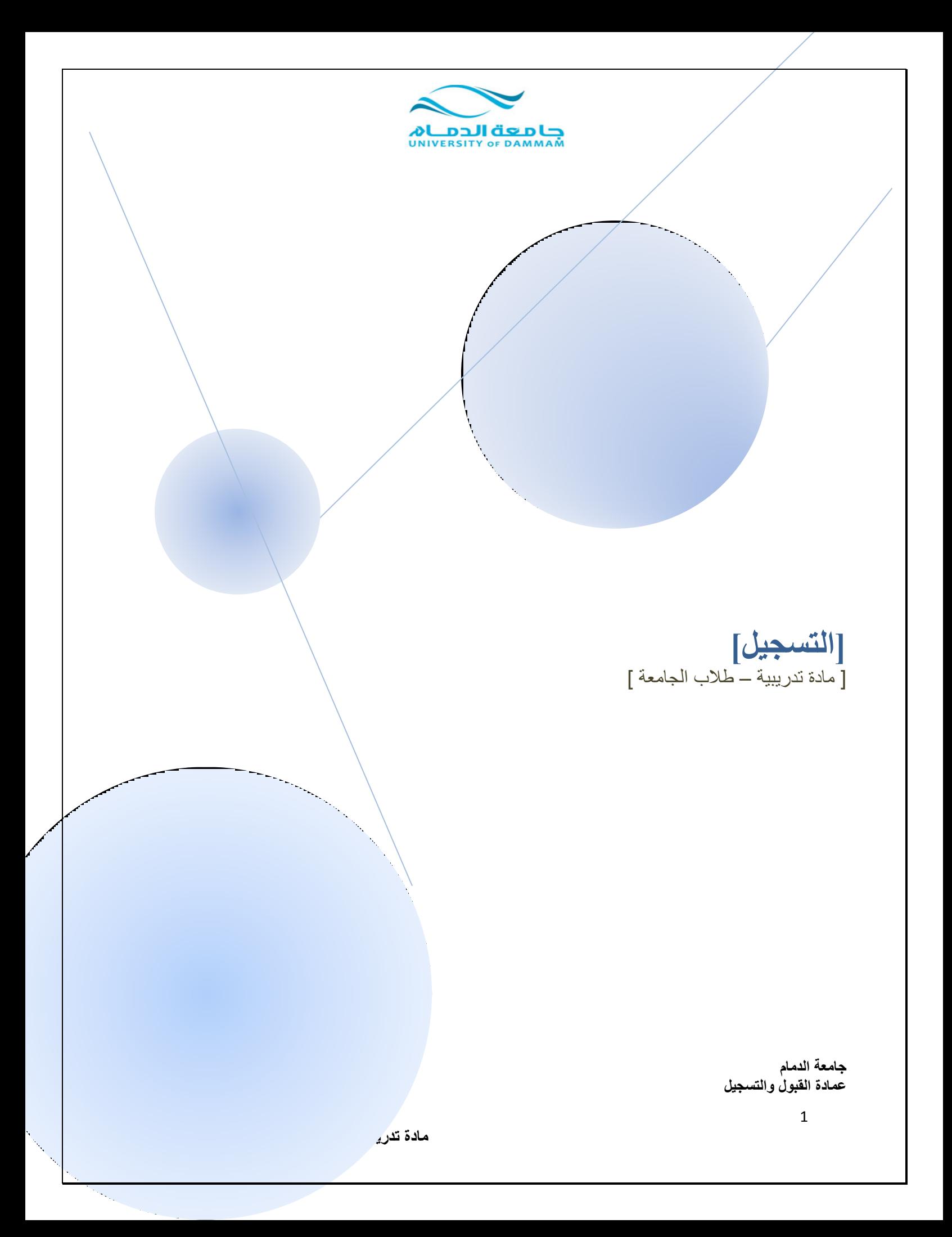

**OU DOUGLY DESCRIPTION** 

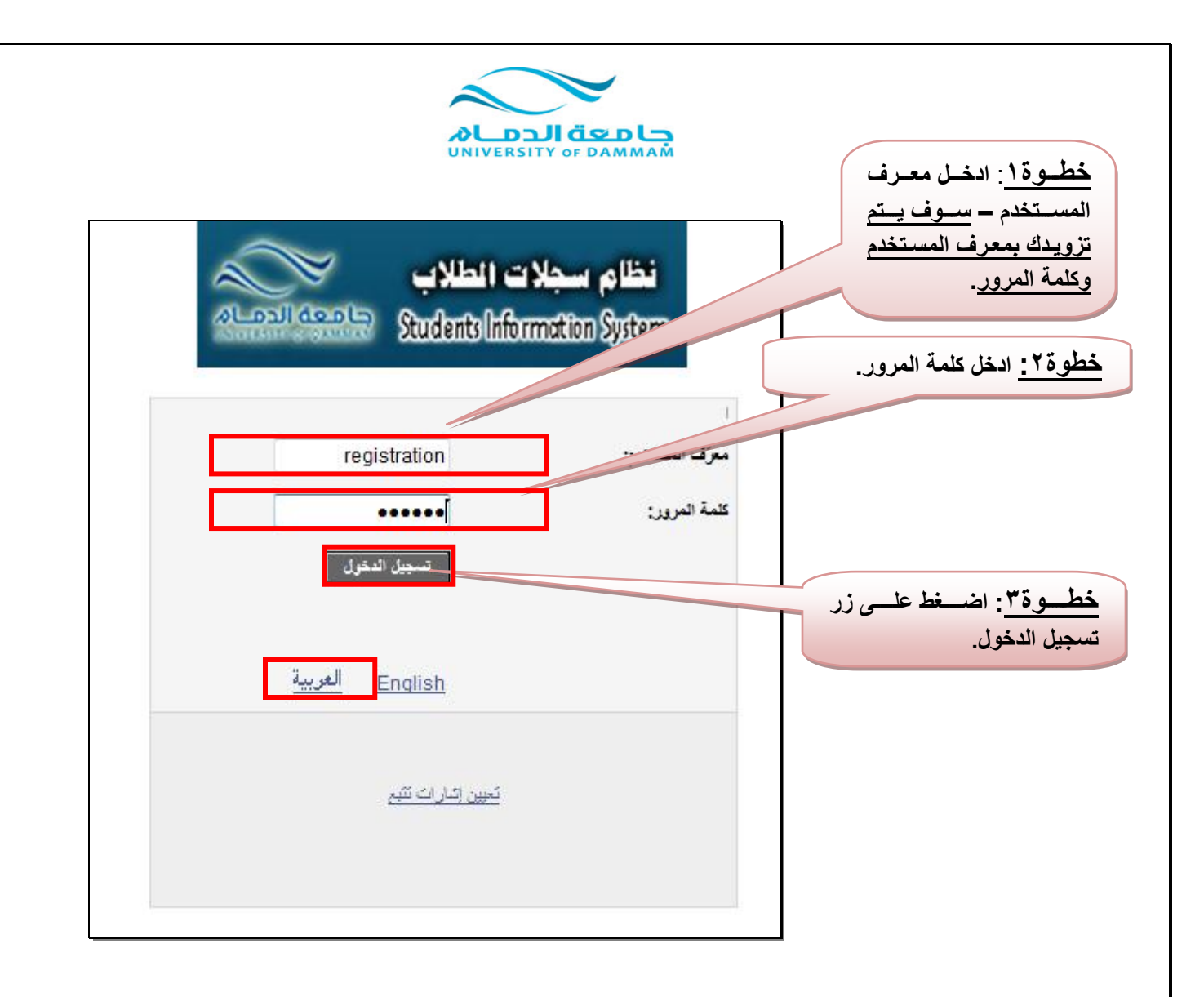

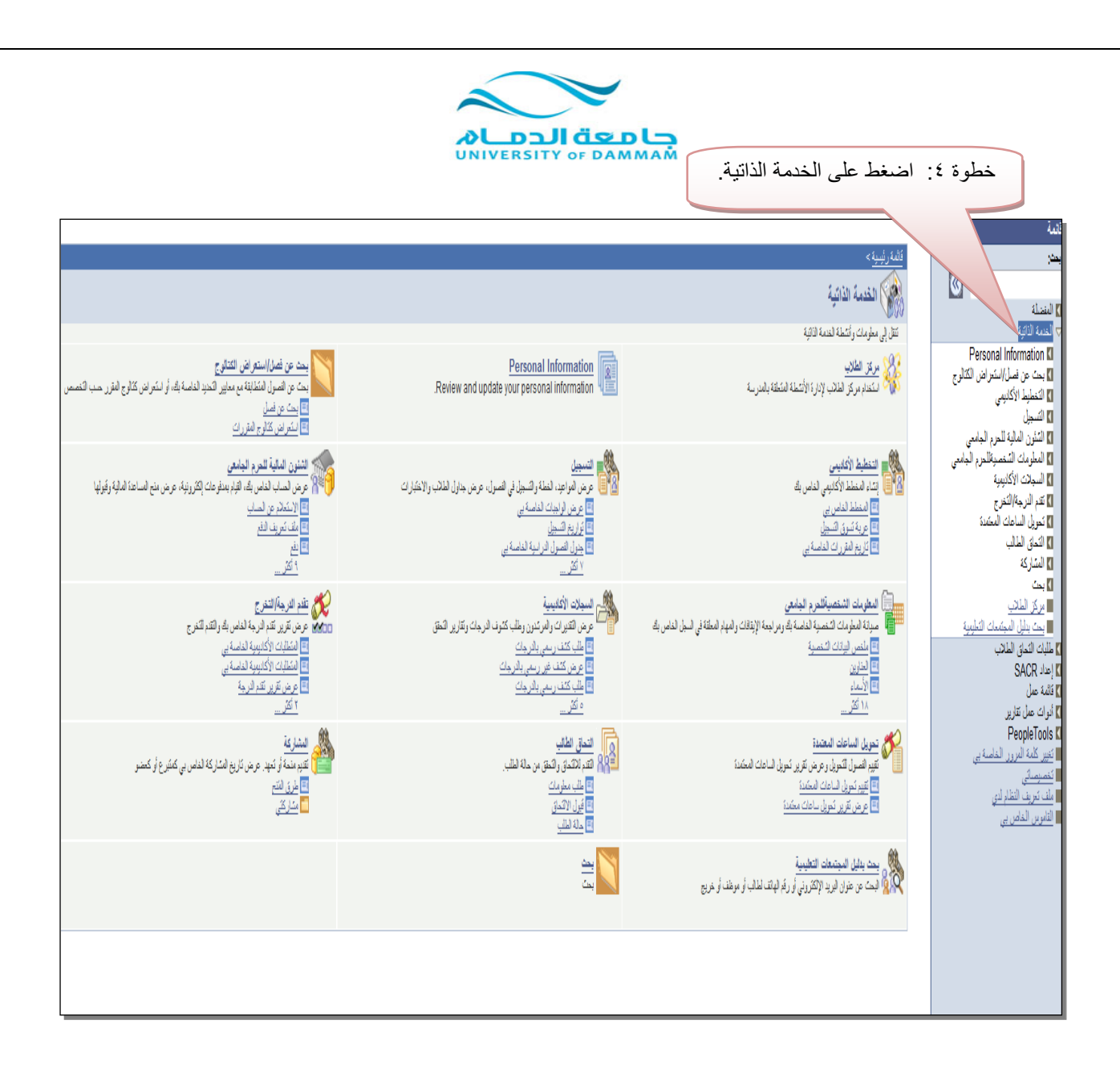

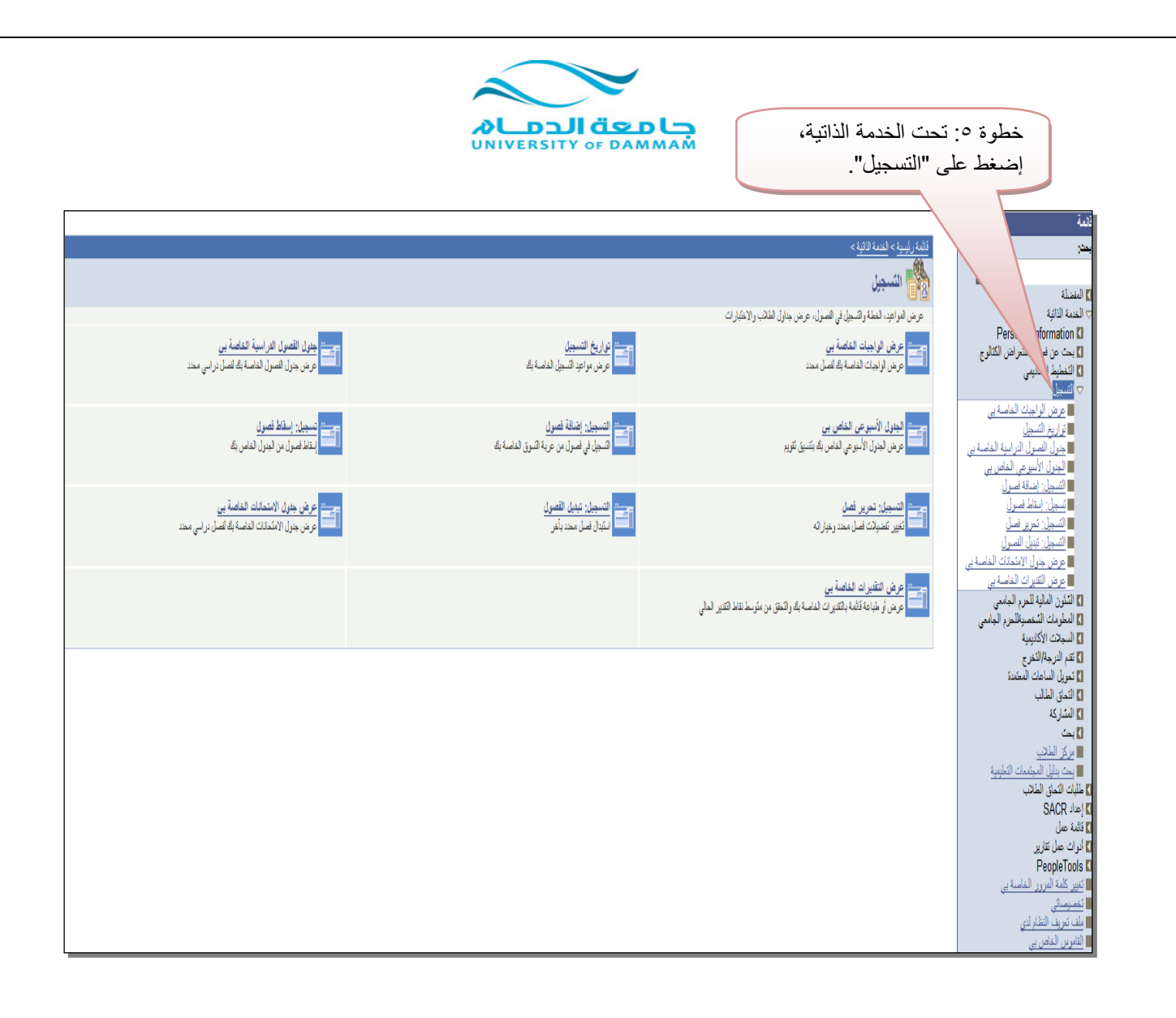

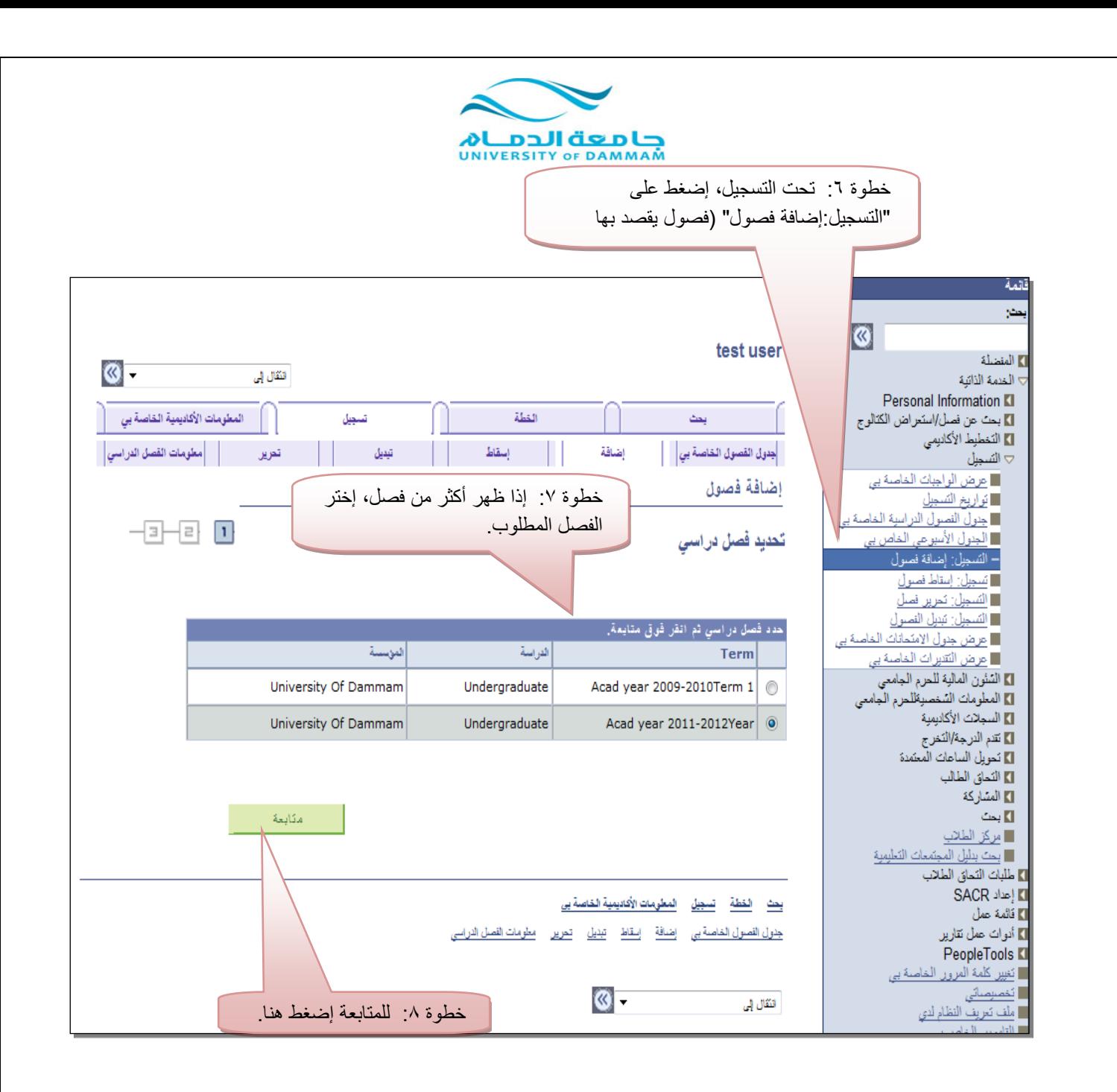

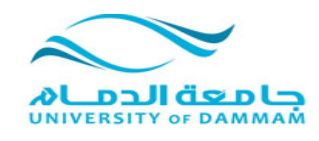

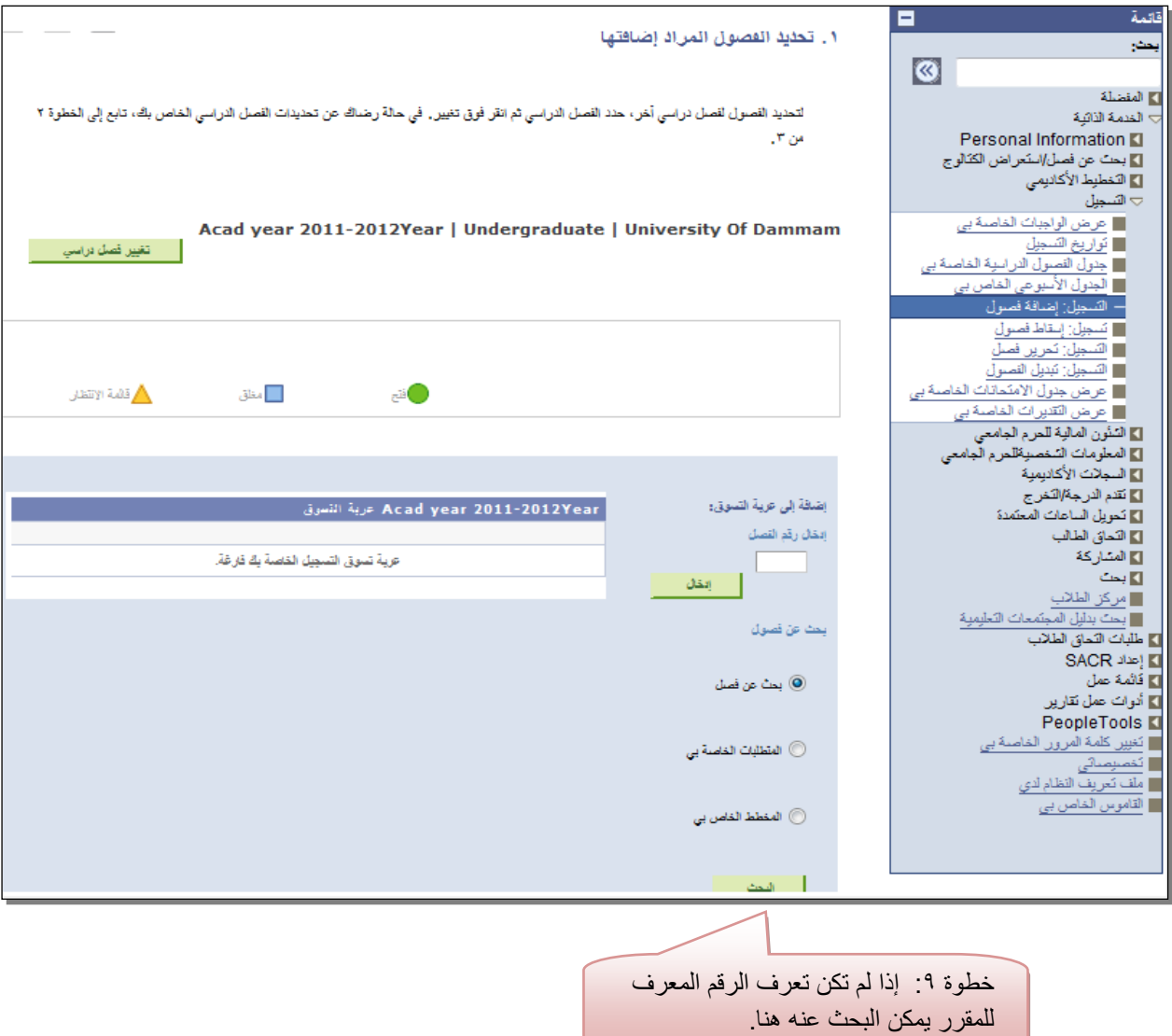

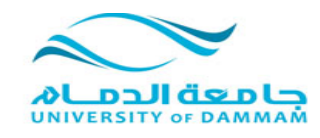

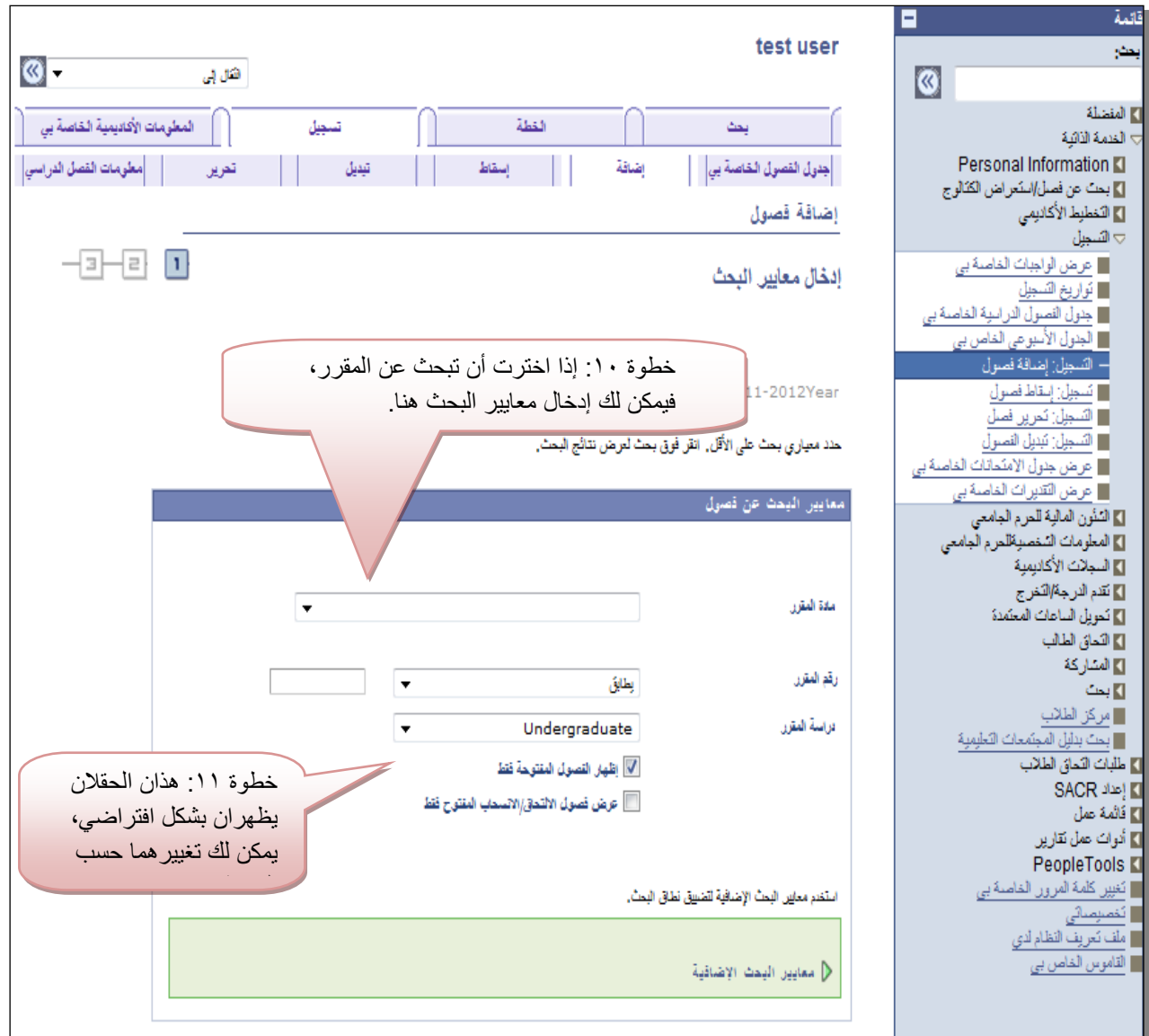

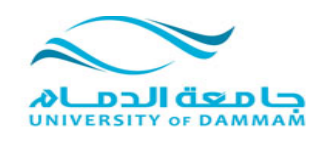

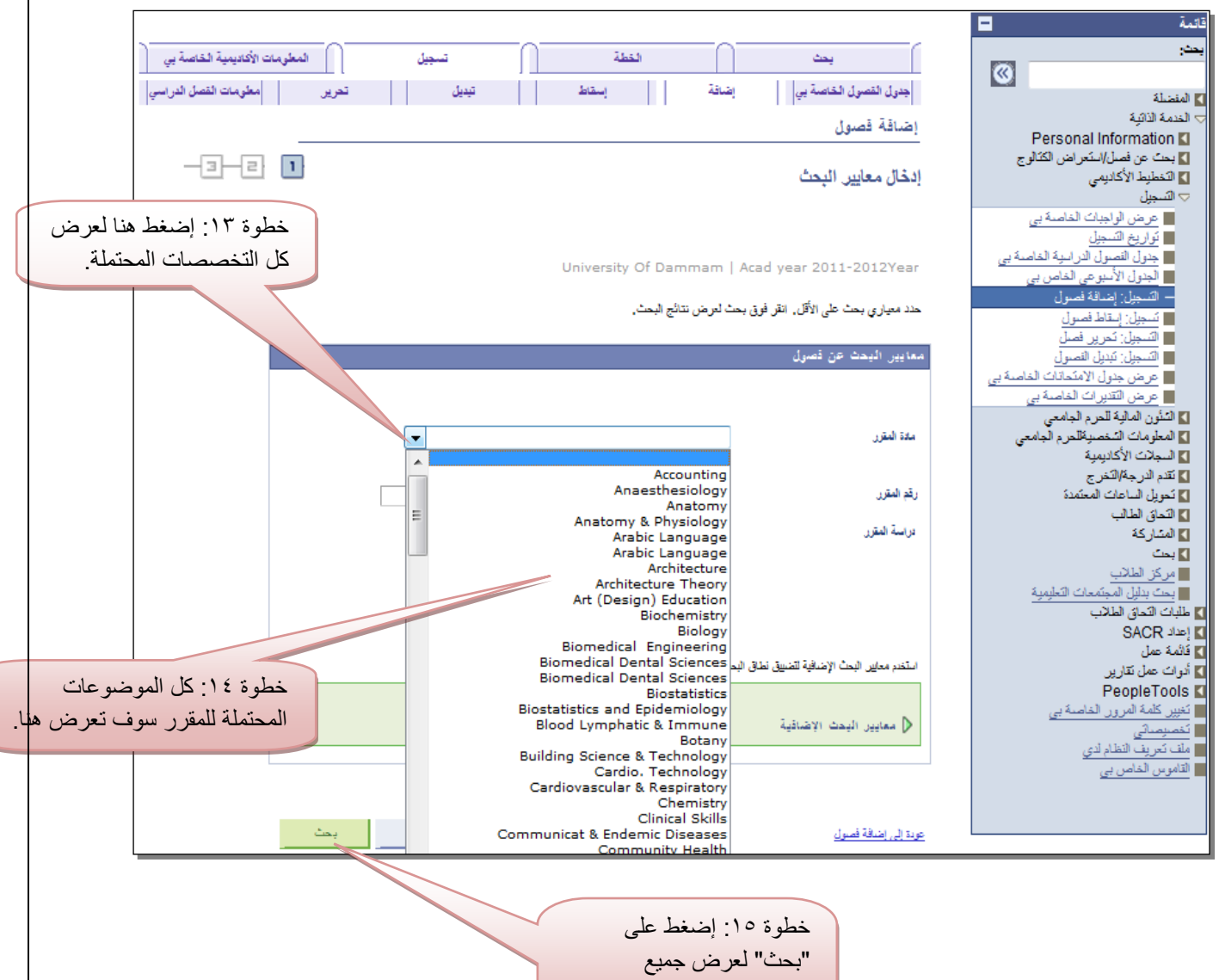

المقررات تحت الموضوع المختار.

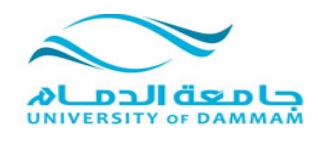

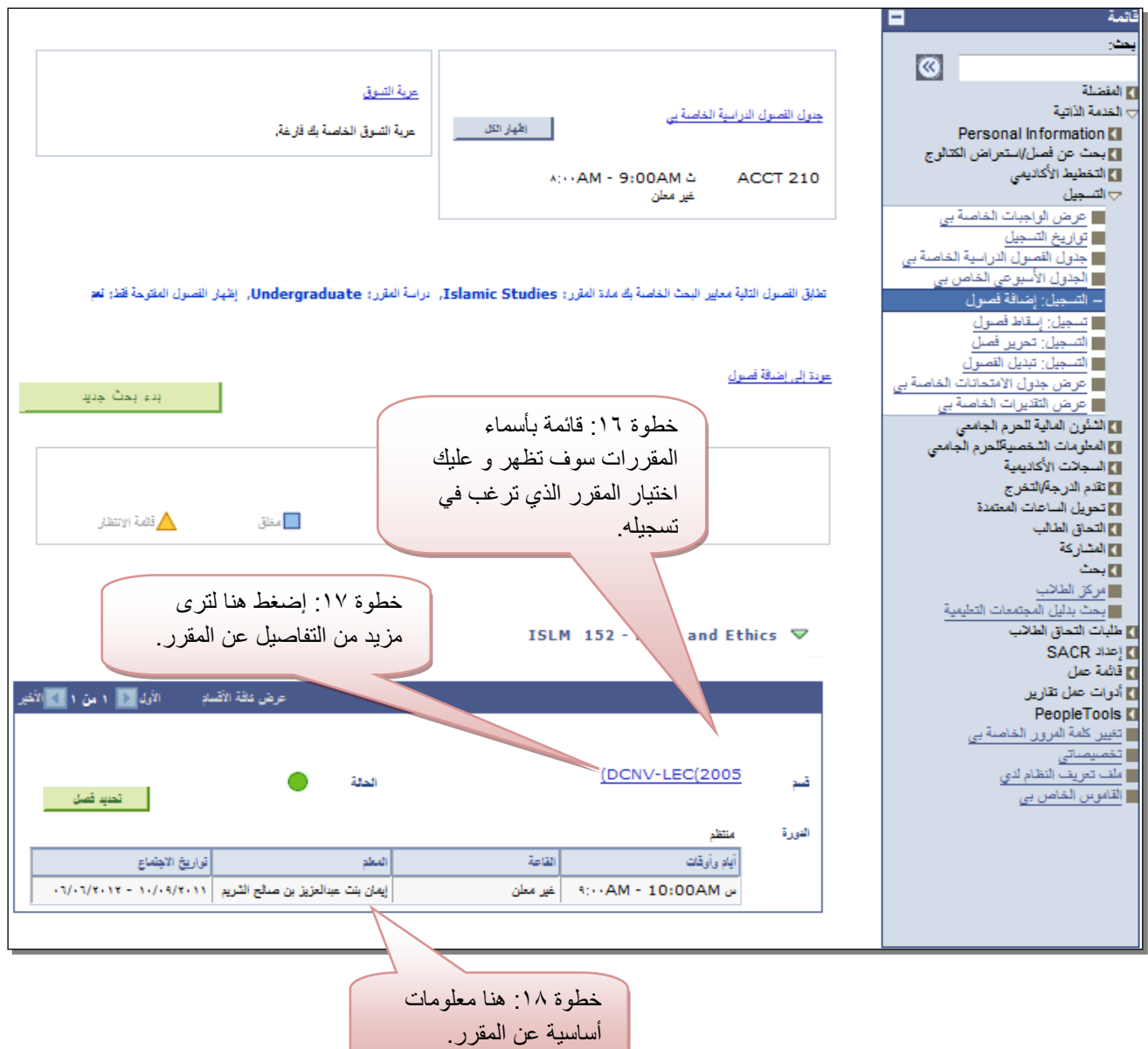

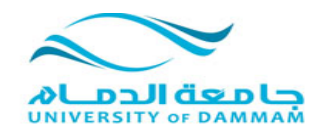

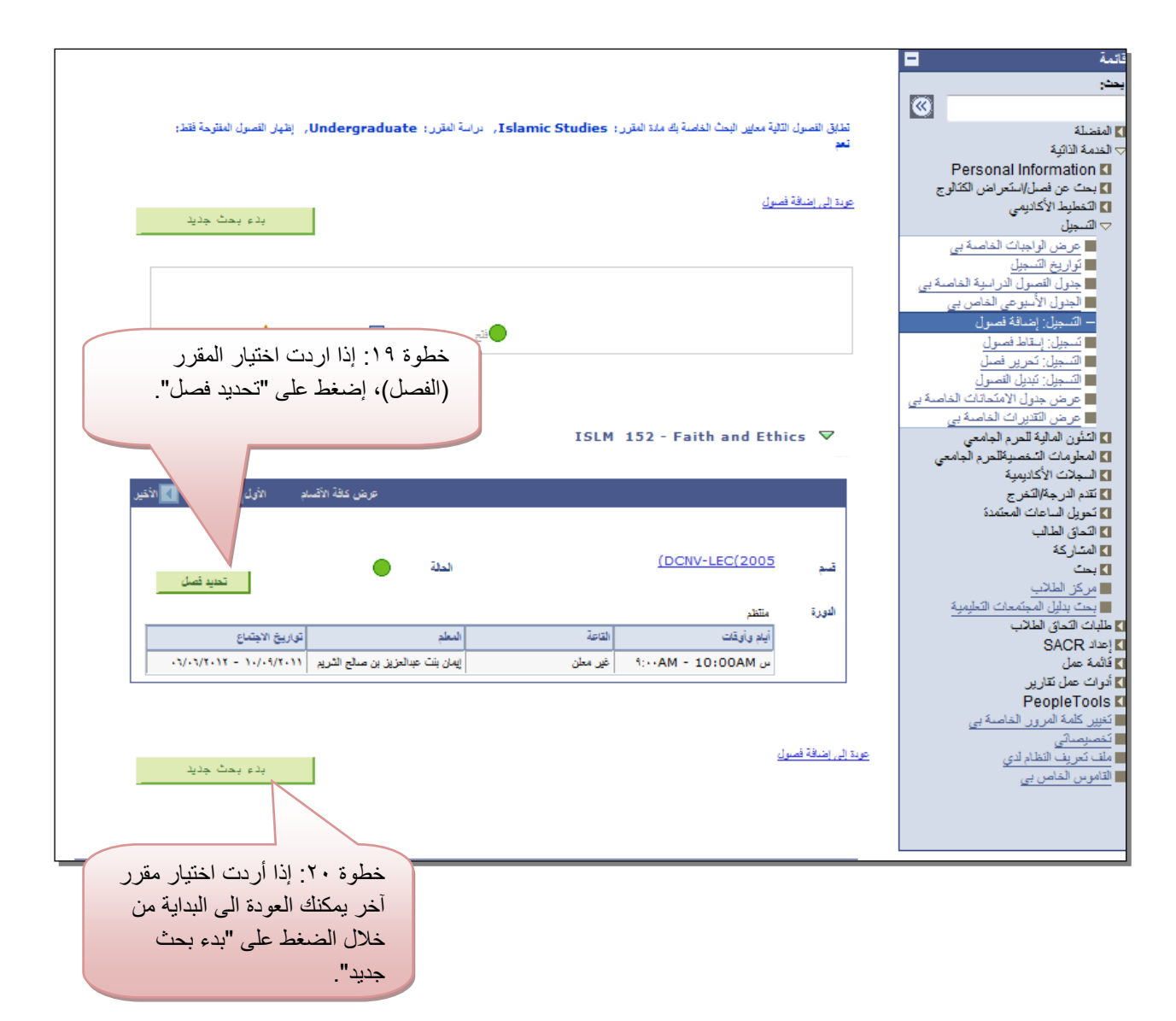

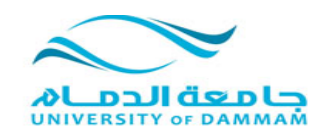

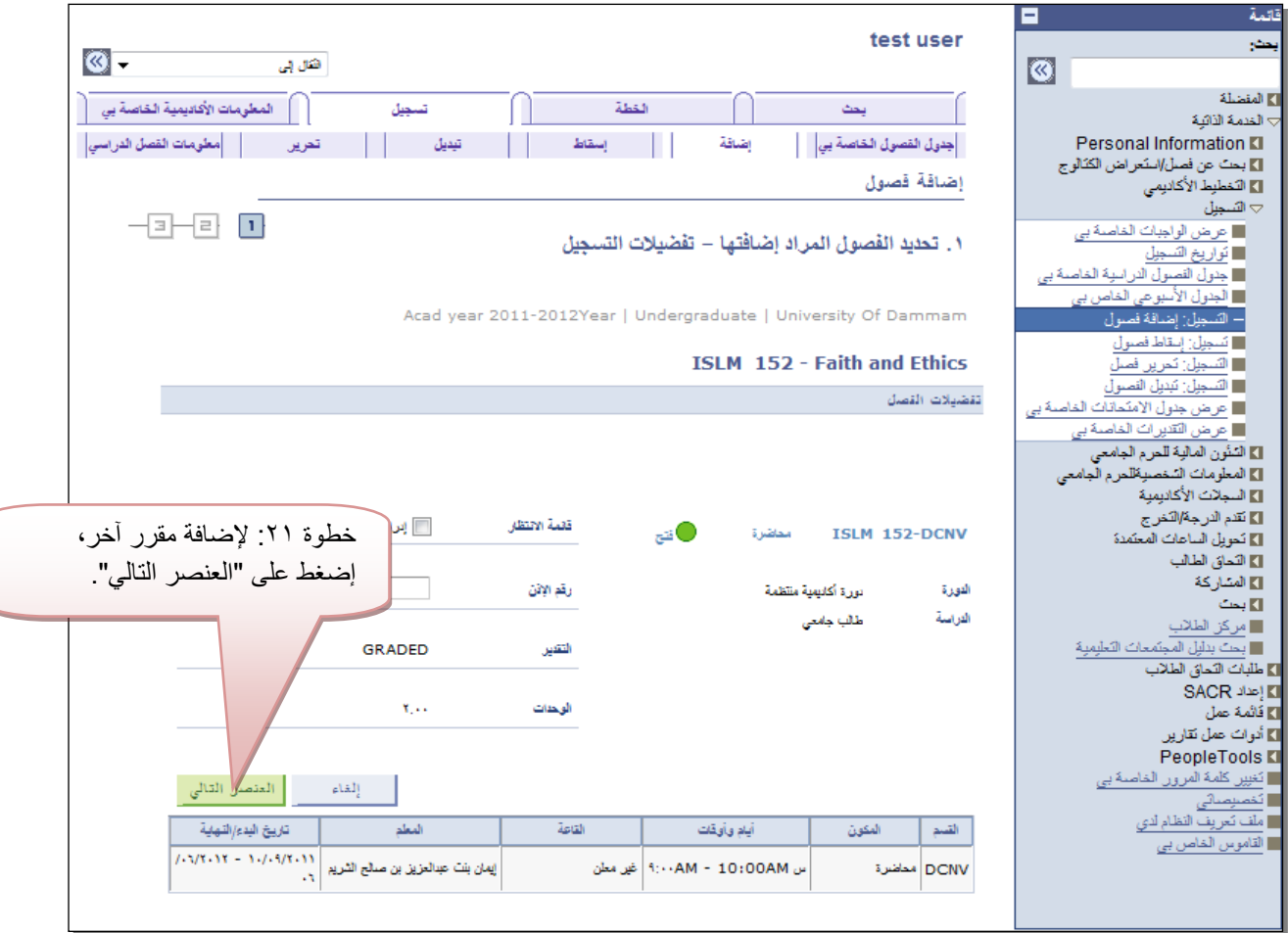

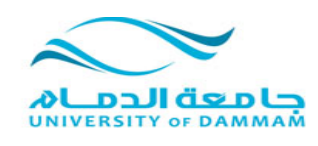

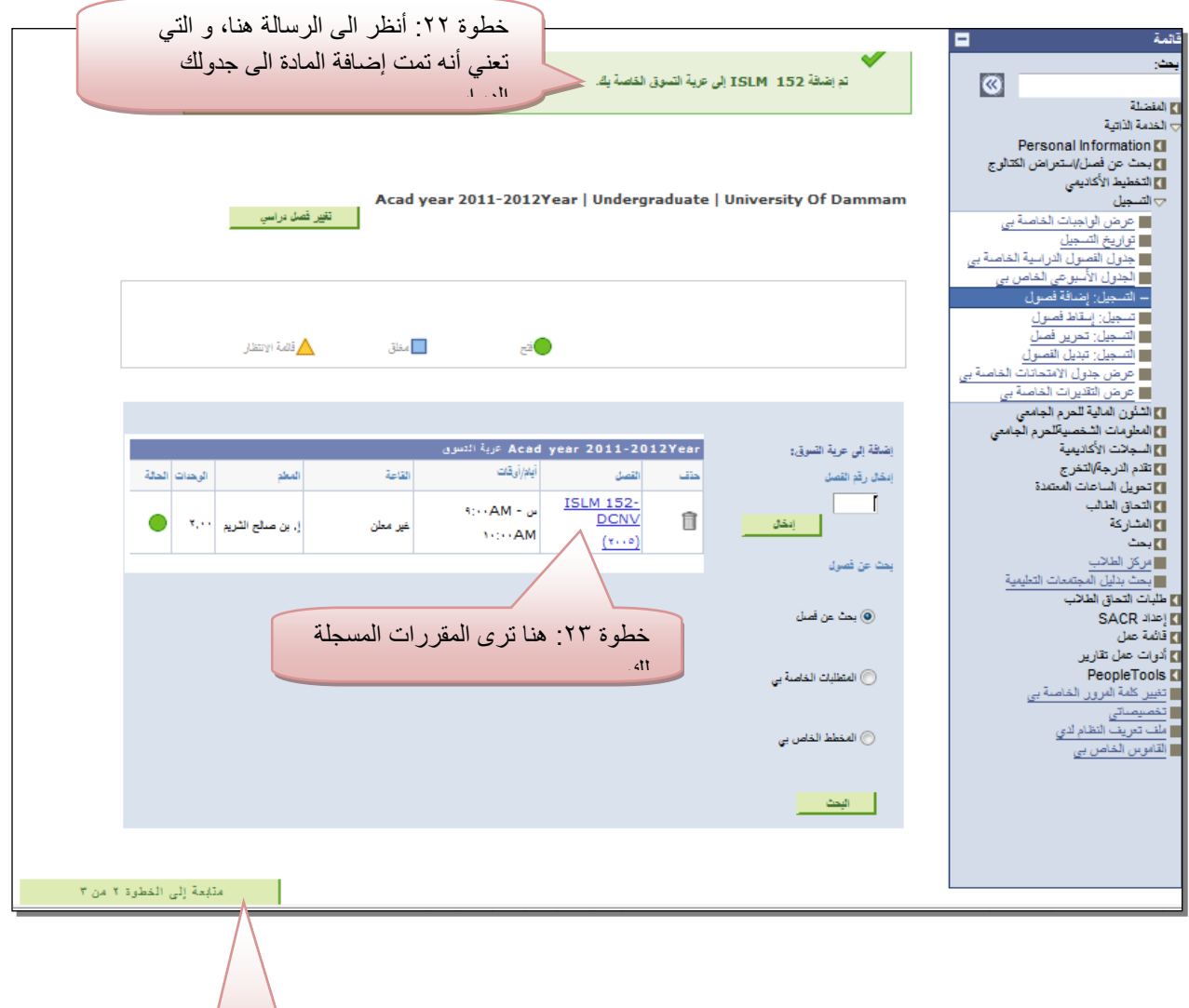

خطوة ٢٤ إضغط هنا

للمتابعة.

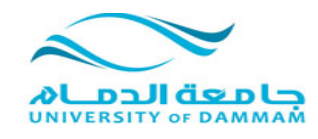

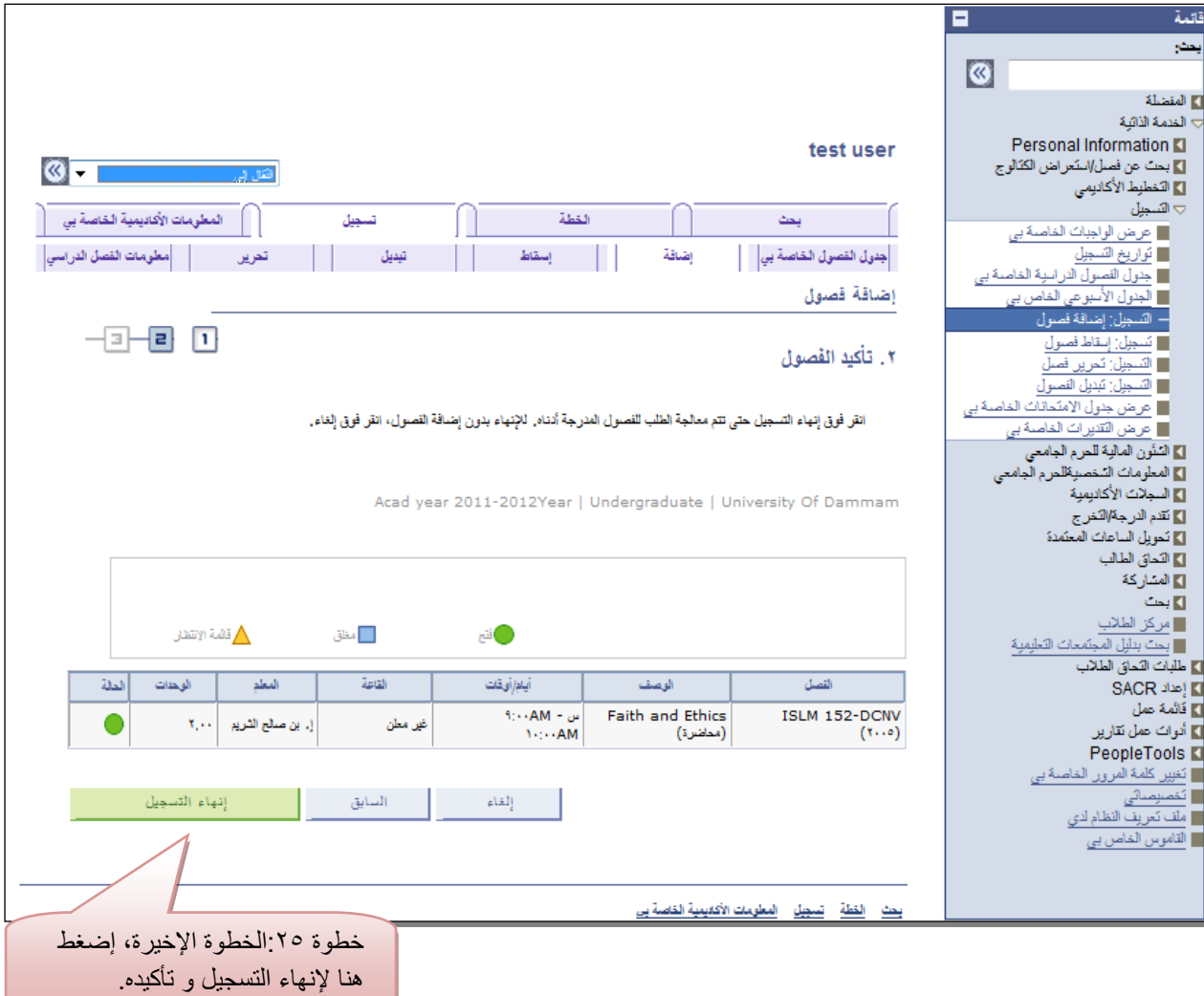

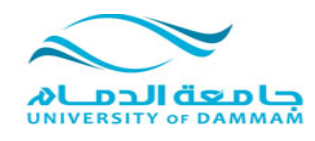

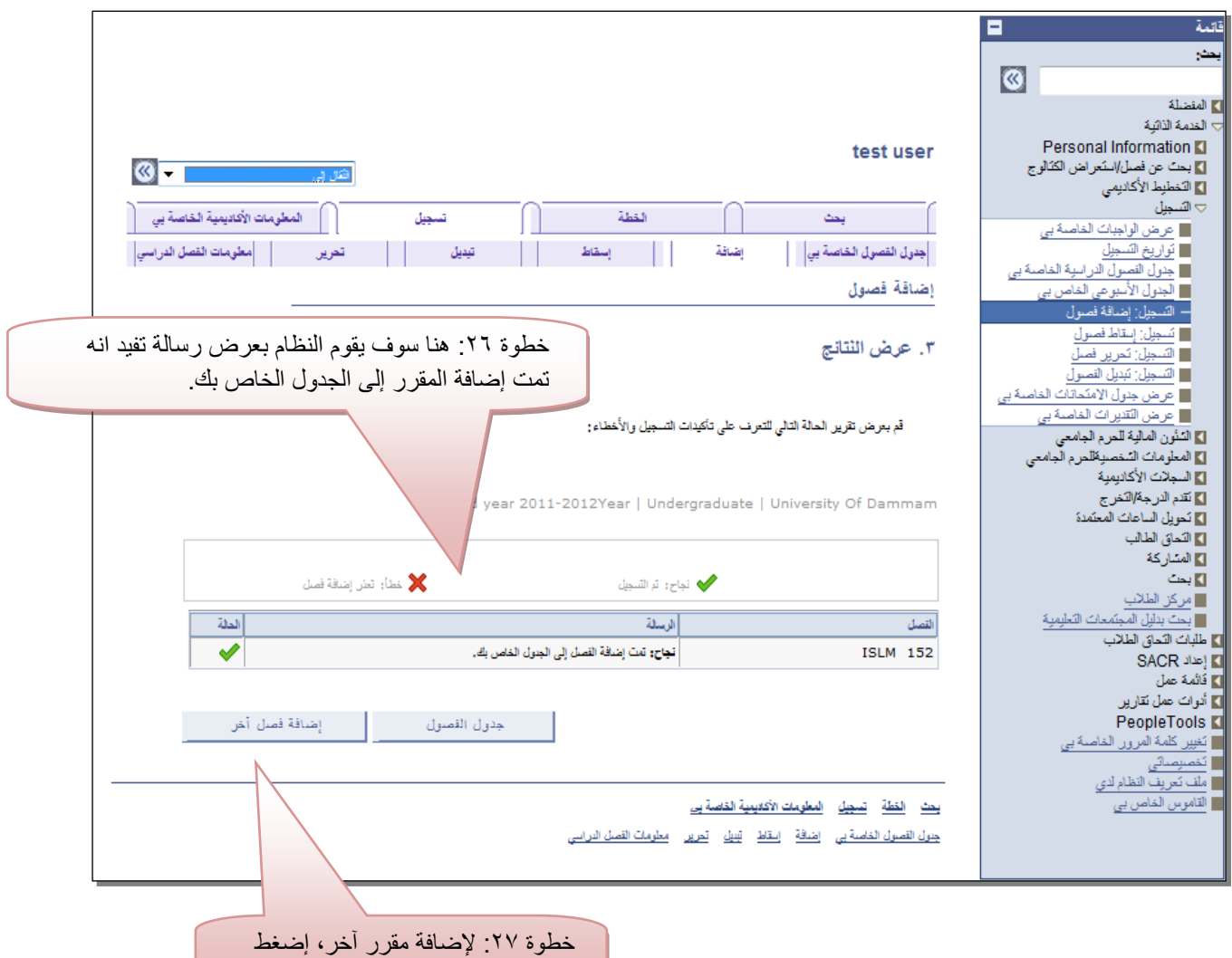

هنا.